# **Descriptors**

### CSE 576 Ali Farhadi

Many slides from Larry Zitnick, Steve Seitz

### How can we find corresponding points?

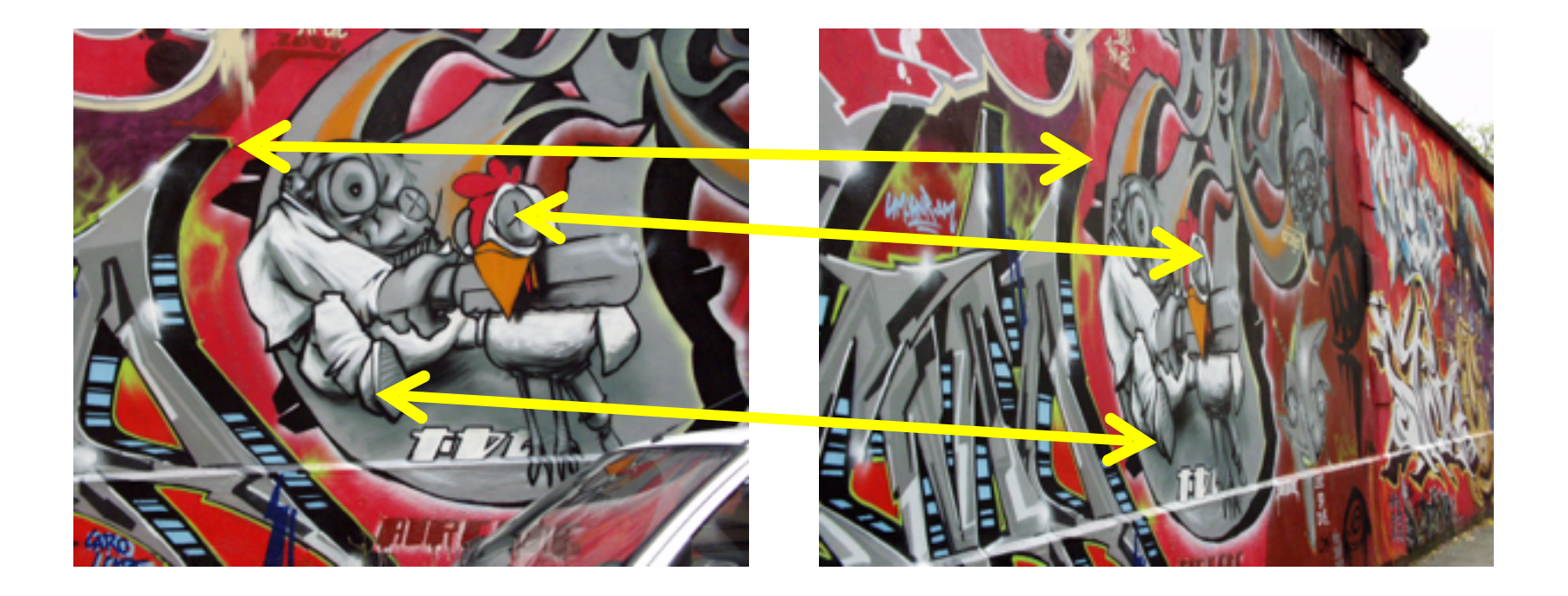

## How can we find correspondences?

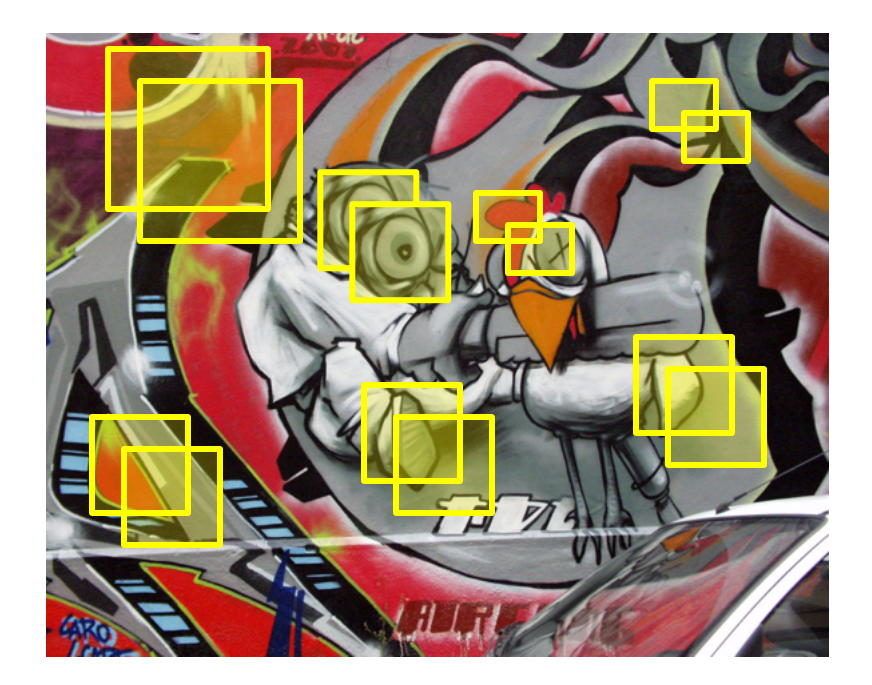

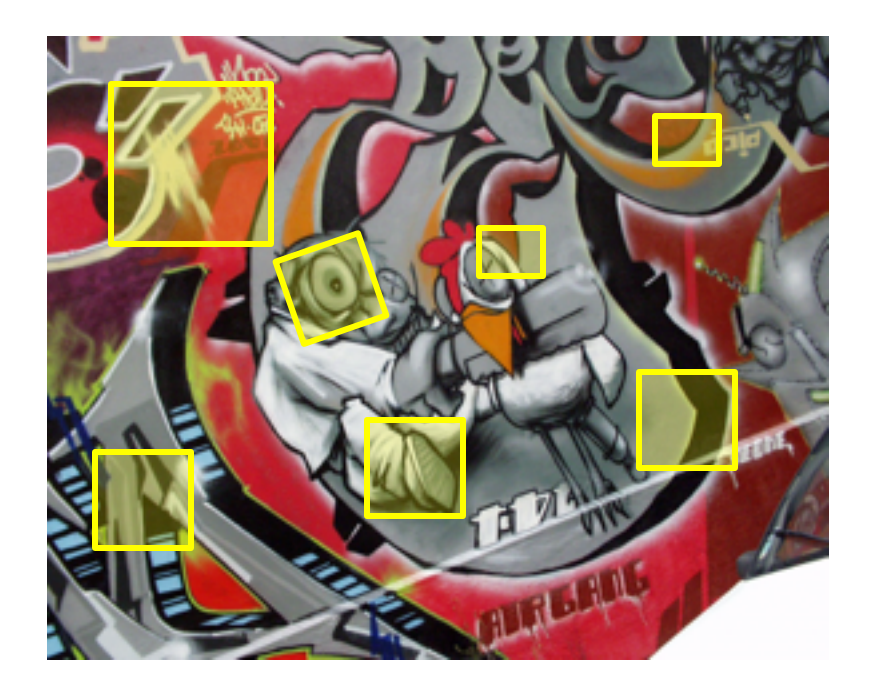

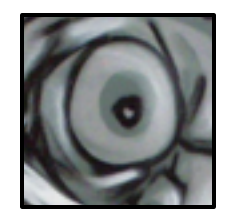

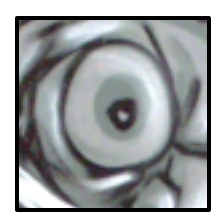

# How do we describe an image patch?

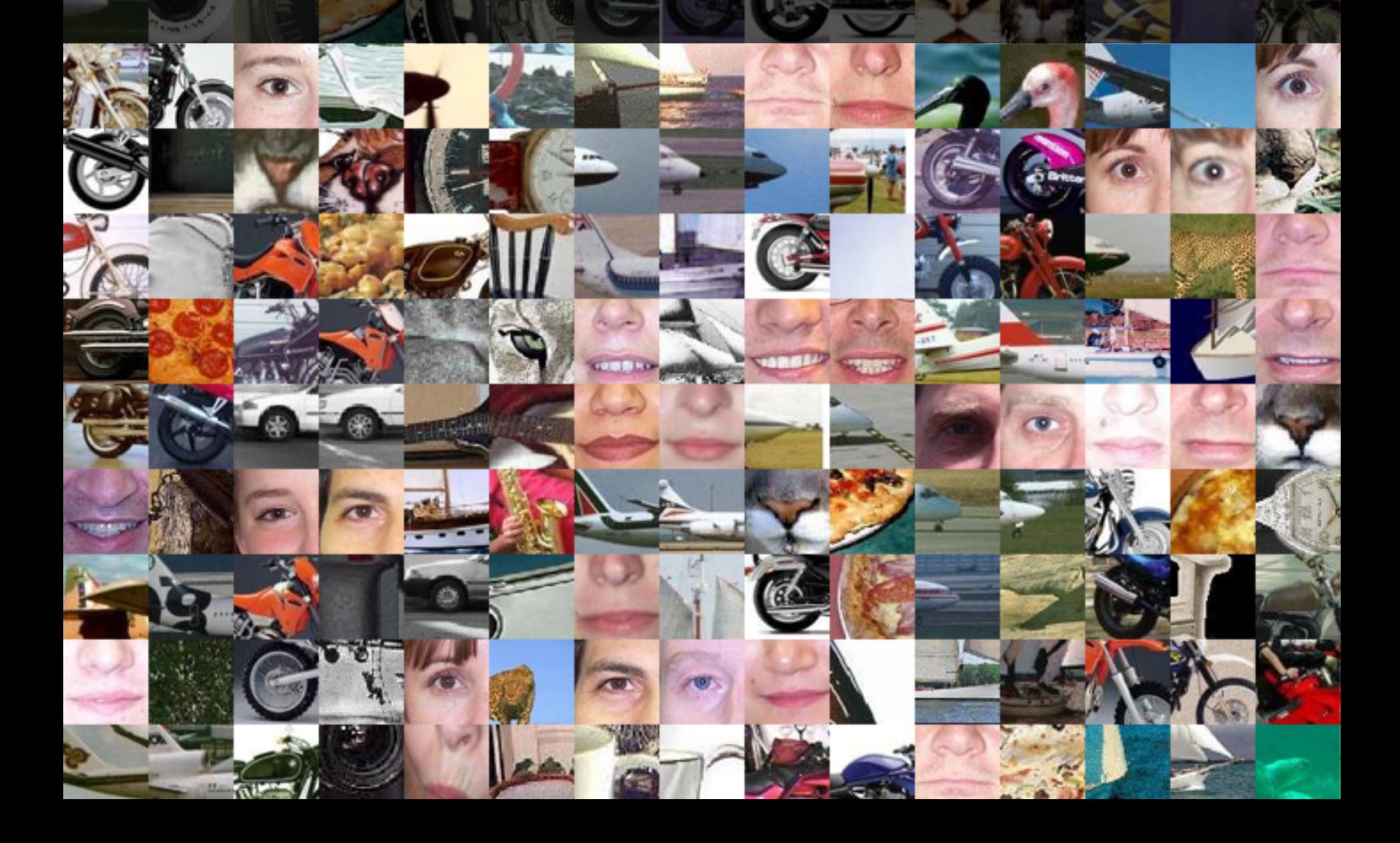

## How do we describe an image patch?

Patches with similar content should have similar descriptors.

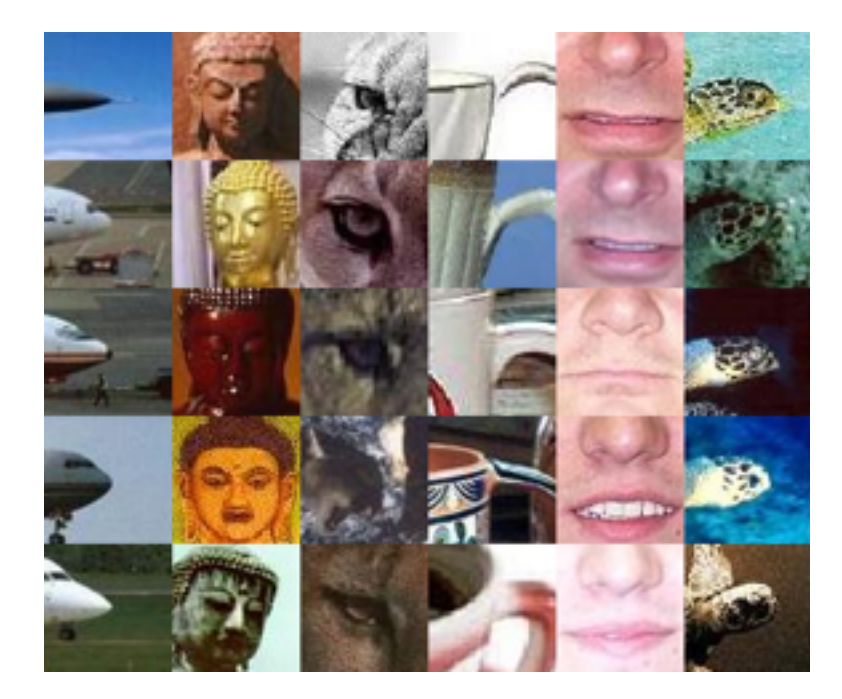

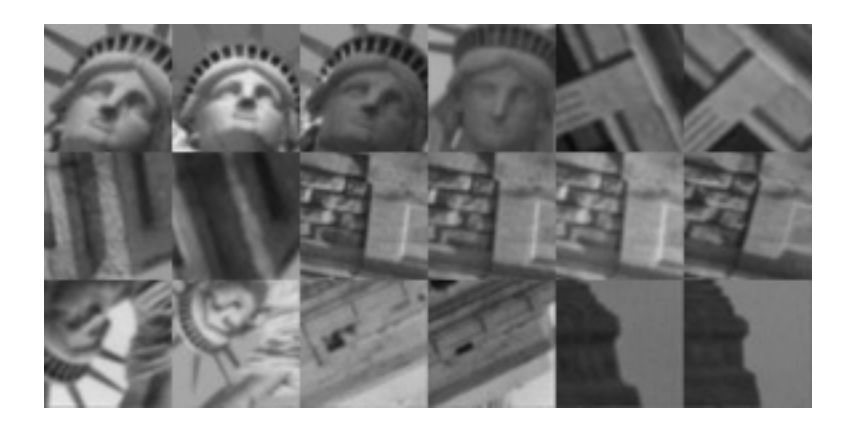

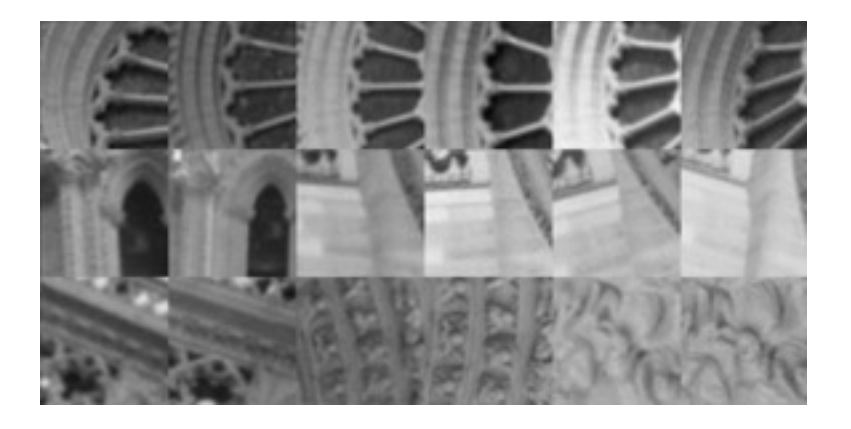

# Raw patches as local descriptors

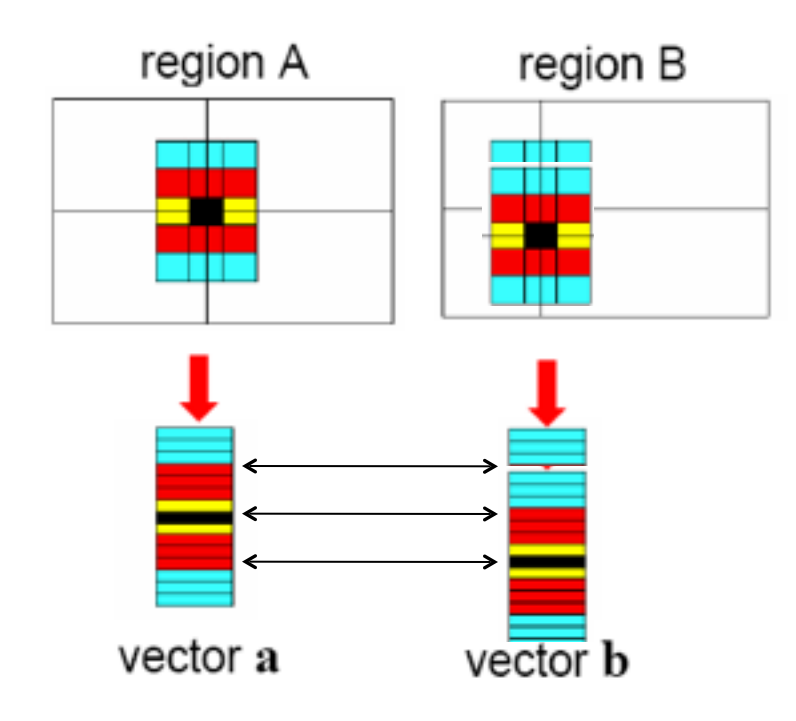

The simplest way to describe the neighborhood around an interest poir is to write down the list of intensities to form a feature vector.

But this is very sensitive to even sma shifts, rotations.

# What do human use?

Gabor filters…

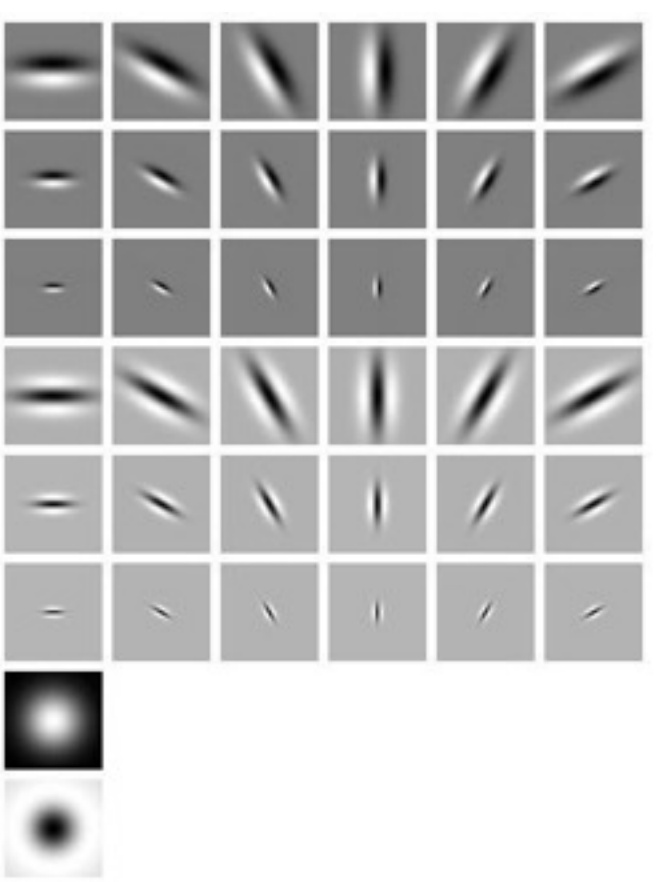

… and many other things.

# **SIFT descriptor**

#### Full version

- Divide the 16x16 window into a 4x4 grid of cells (2x2 case shown below)
- Compute an orientation histogram for each cell
- 16 cells \* 8 orientations = 128 dimensional descriptor

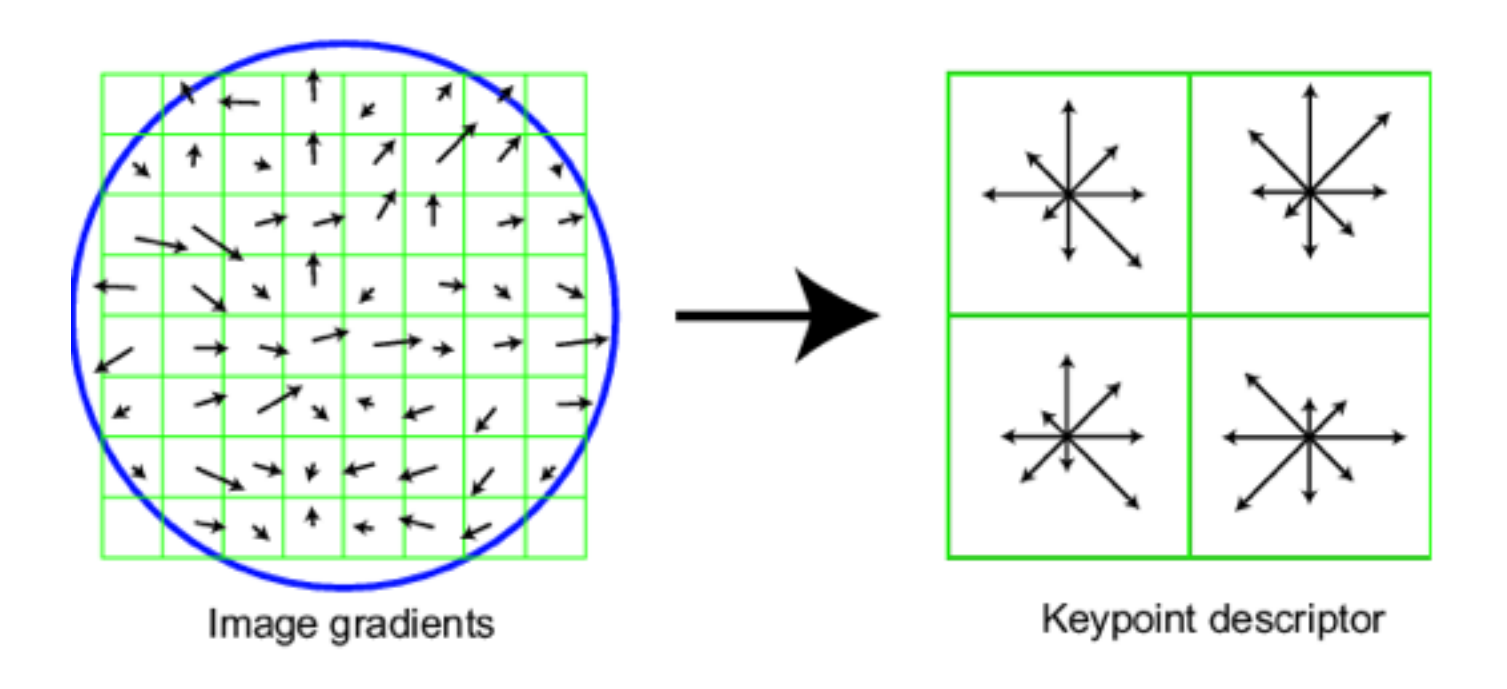

Adapted from slide by David Lowe

# **SIFT descriptor**

#### Full version

- Divide the 16x16 window into a 4x4 grid of cells (2x2 case shown below)
- Compute an orientation histogram for each cell
- 16 cells \* 8 orientations = 128 dimensional descriptor
- Threshold normalize the descriptor:

$$
\sum_i d_i^2 = 1 \quad \text{such that:} \quad d_i < 0.2
$$

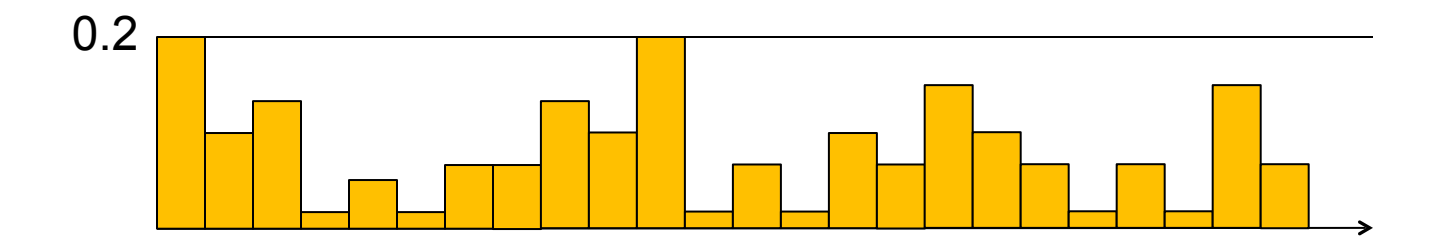

Adapted from slide by David Lowe

# Properties of SIFT

Extraordinarily robust matching technique

- Can handle changes in viewpoint
	- Up to about 30 degree out of plane rotation
- Can handle significant changes in illumination
	- Sometimes even day vs. night (below)
- Fast and efficient—can run in real time
- Lots of code available
	- [http://people.csail.mit.edu/albert/ladypack/wiki/index.php/Known\\_implementations\\_of\\_SIFT](http://people.csail.mit.edu/albert/ladypack/wiki/index.php/Known_implementations_of_SIFT)

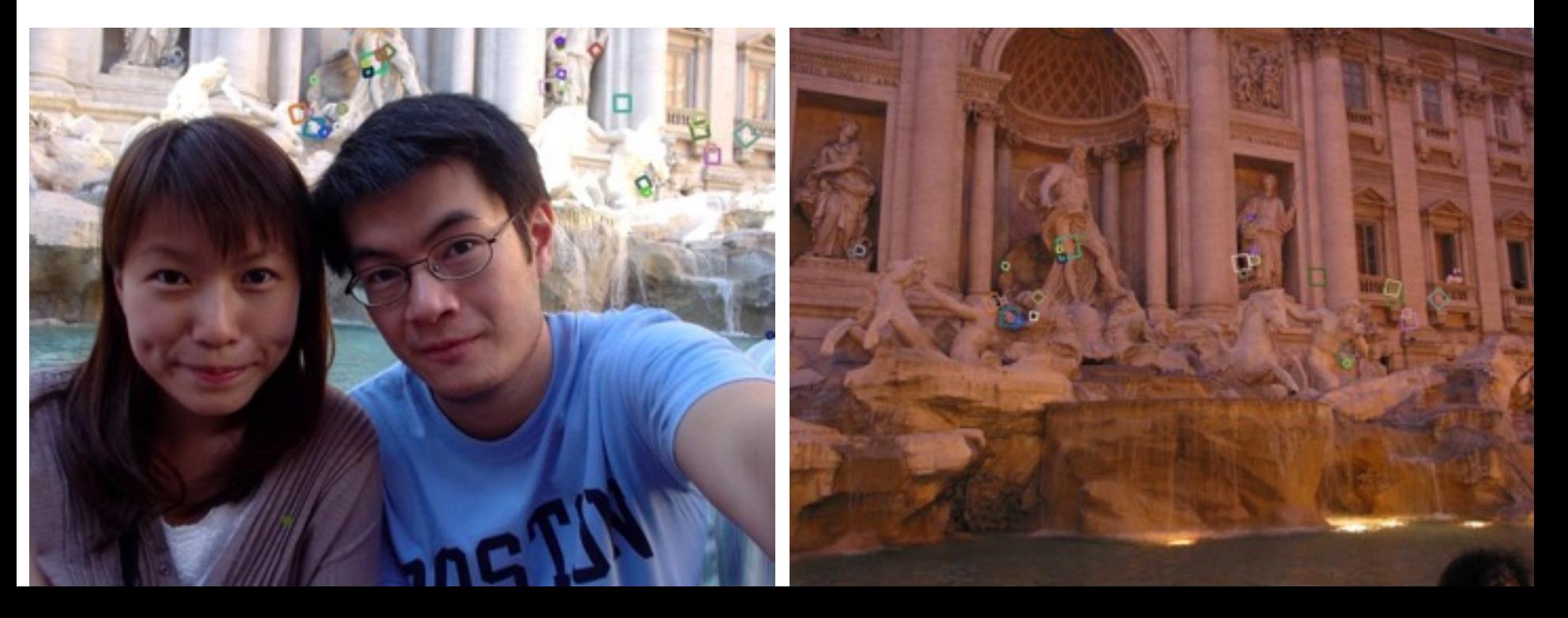

### Example

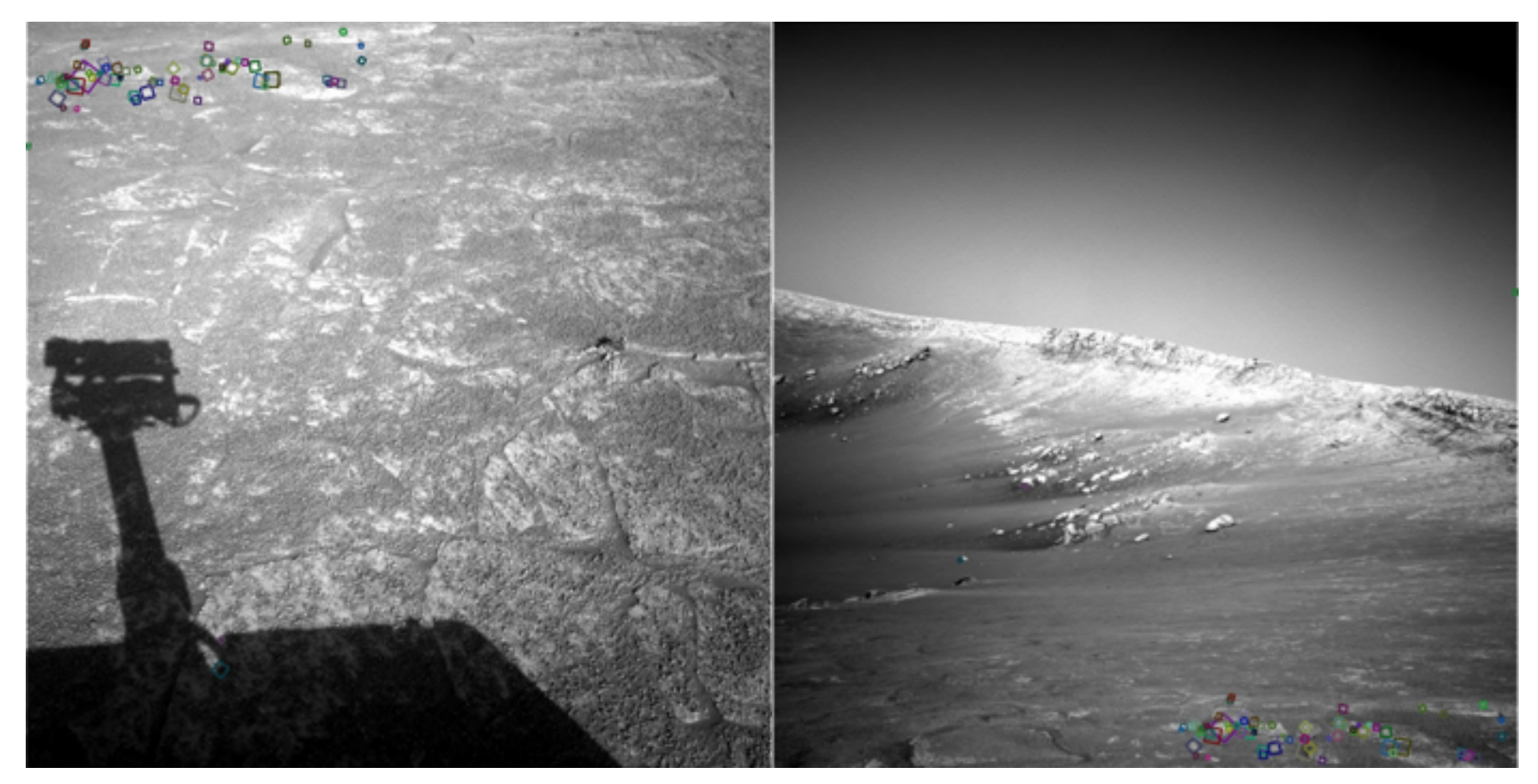

NASA Mars Rover images with SIFT feature matches Figure by Noah Snavely

## Example: Object Recognition

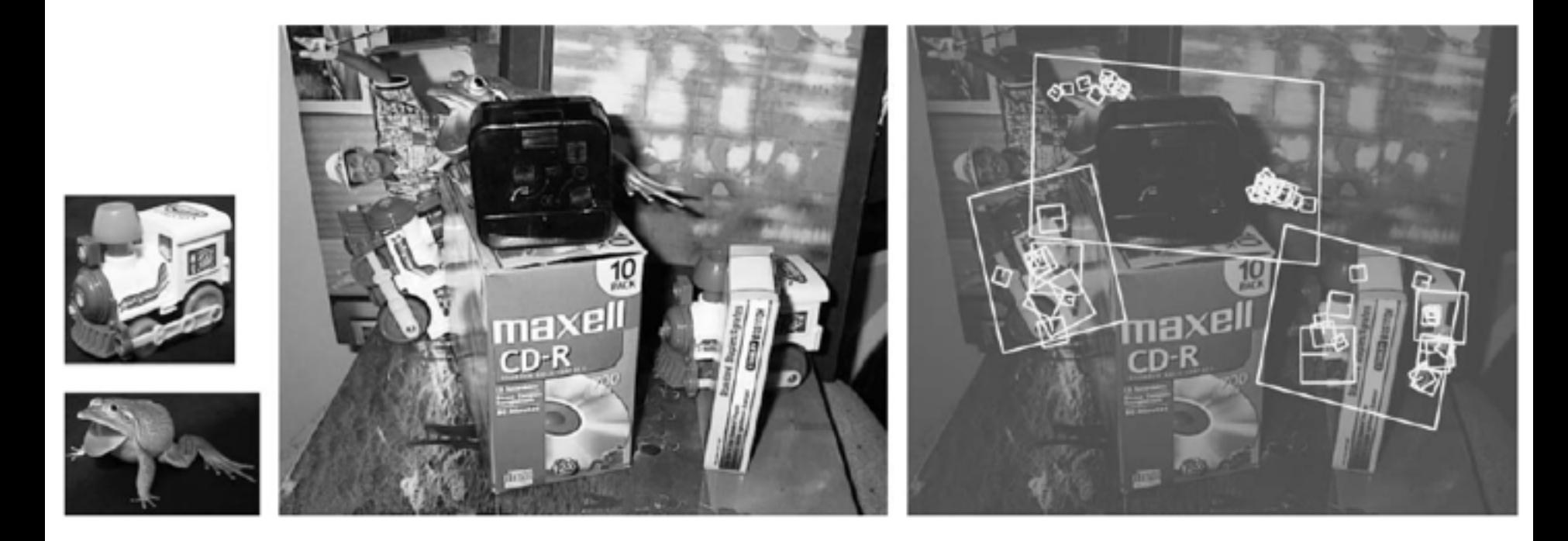

SIFT is extremely powerful for object instance recognition, especially for well-textured objects

Lowe, IJCV04

# Example: Google Goggle

#### Google Goggles in Action

Click the icons below to see the different ways Google Goggles can be used.

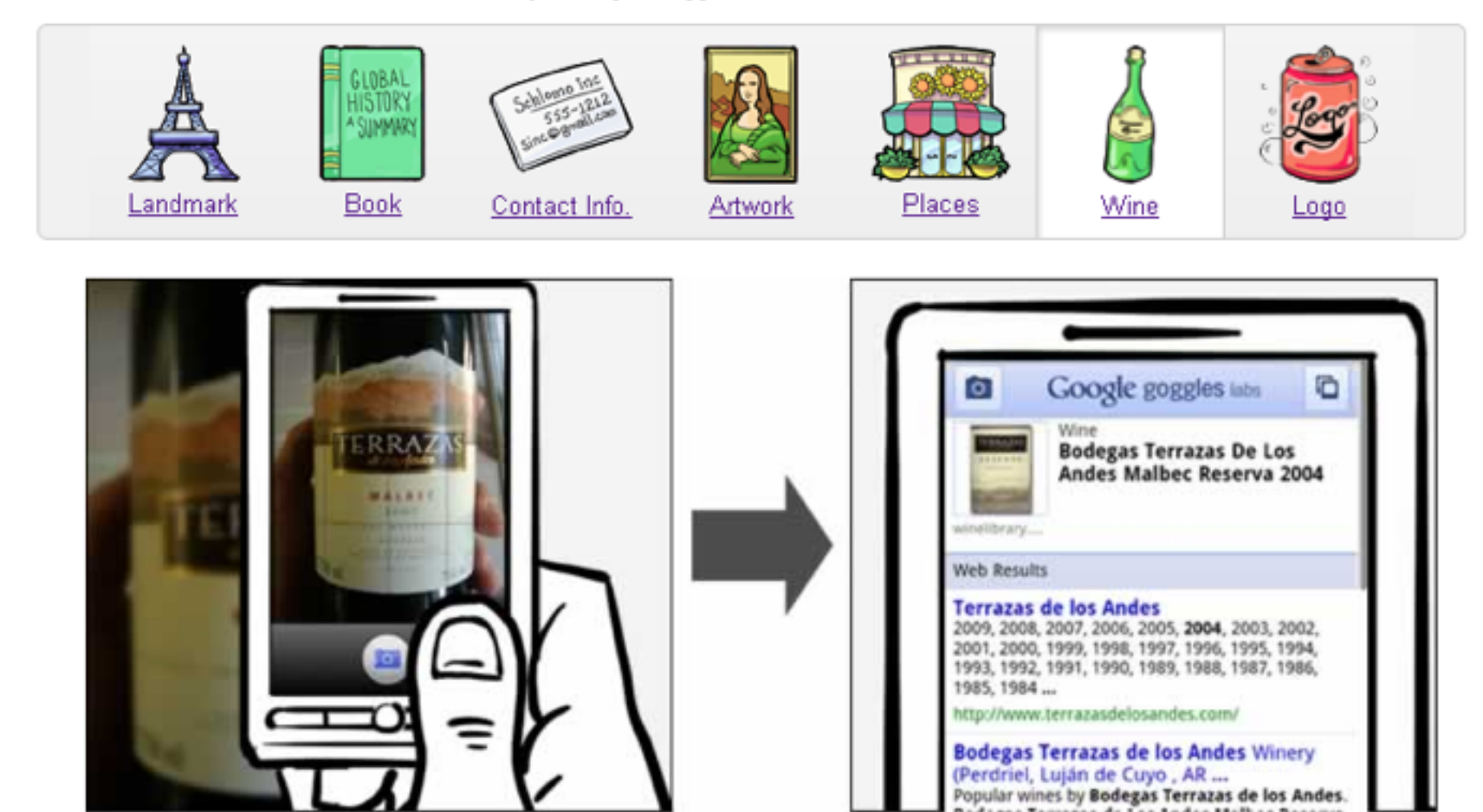

### panorama?

• We need to match (align) images

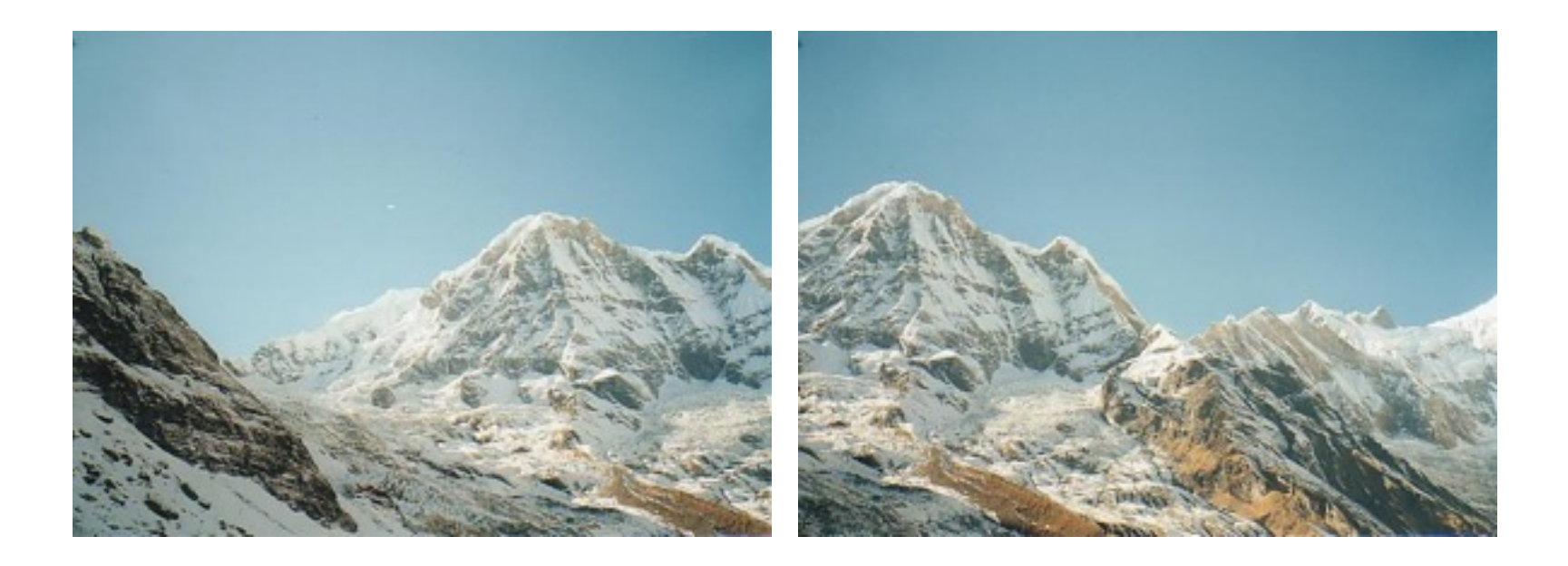

## Matching with Features

### •Detect feature points in both images

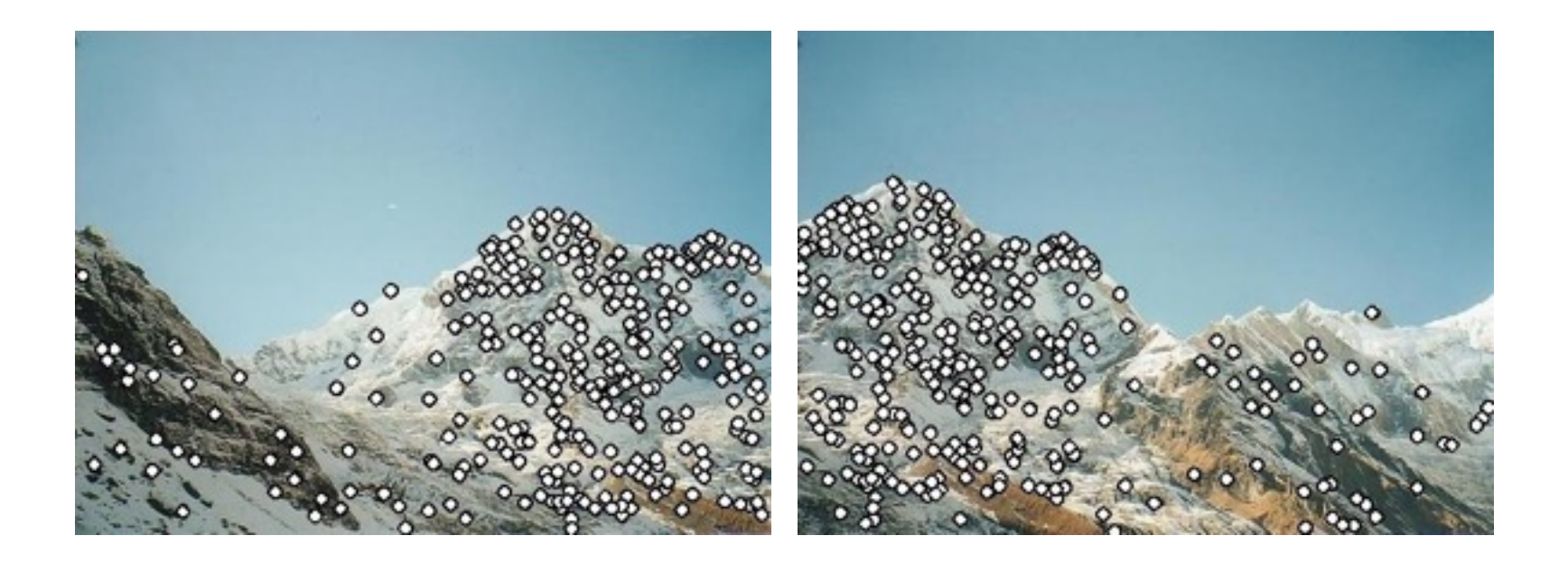

# Matching with Features

- •Detect feature points in both images
- •Find corresponding pairs

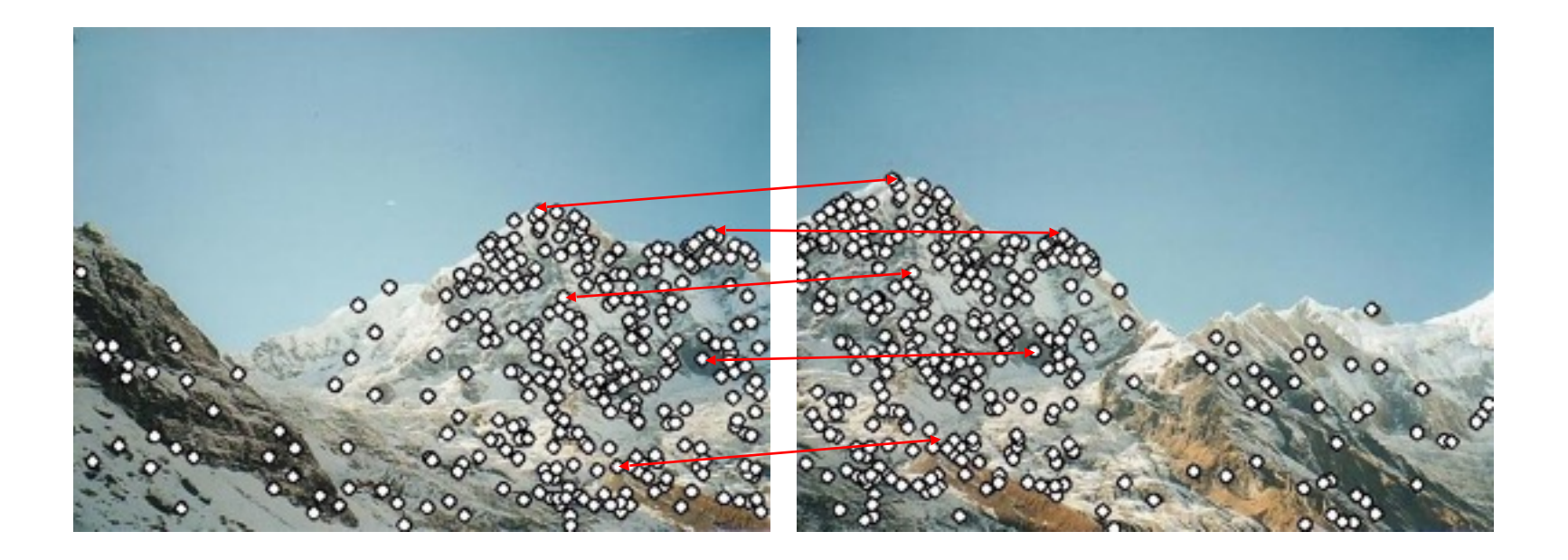

# Matching with Features

- •Detect feature points in both images
- •Find corresponding pairs
- •Use these matching pairs to align images the required mapping is called a homography

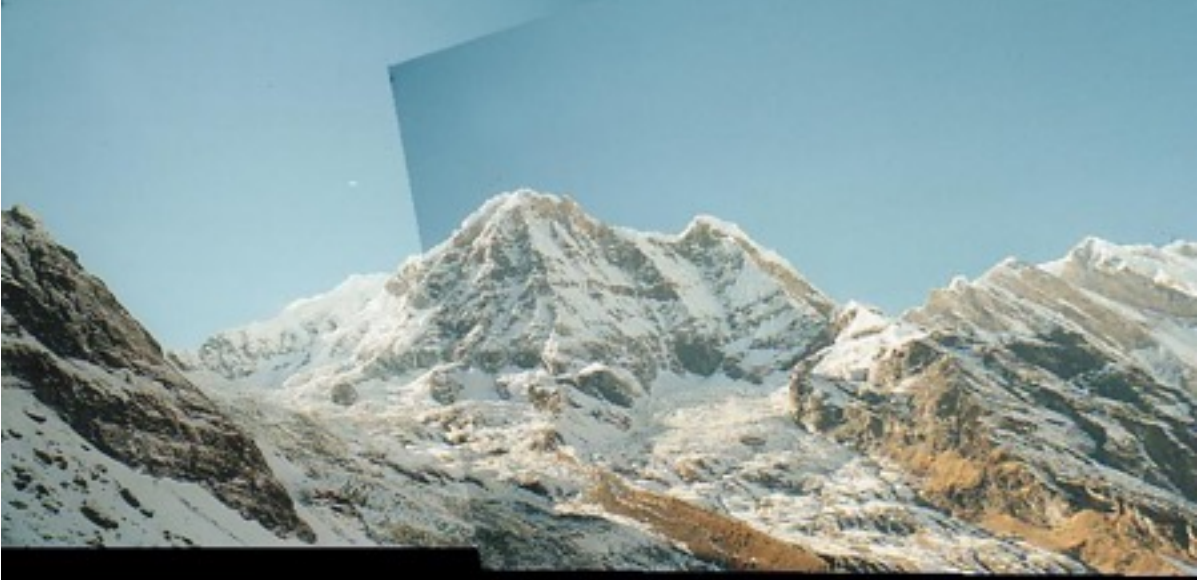

### Automatic mosaicing

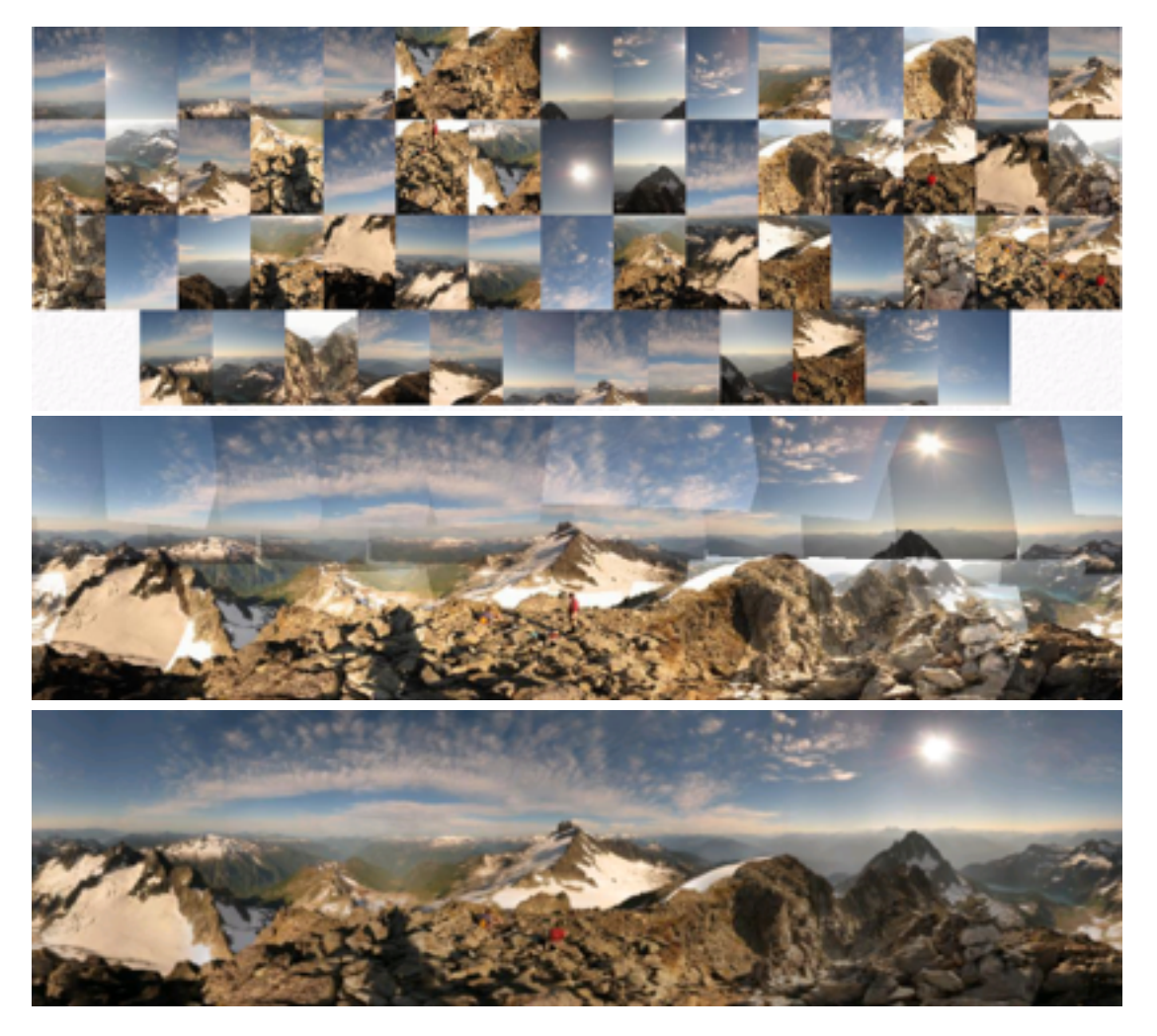

<http://www.cs.ubc.ca/~mbrown/autostitch/autostitch.html>

### Recognition of specific objects, scenes

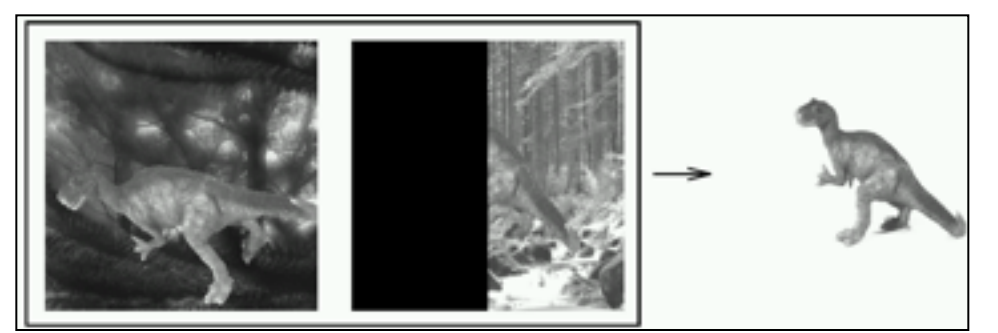

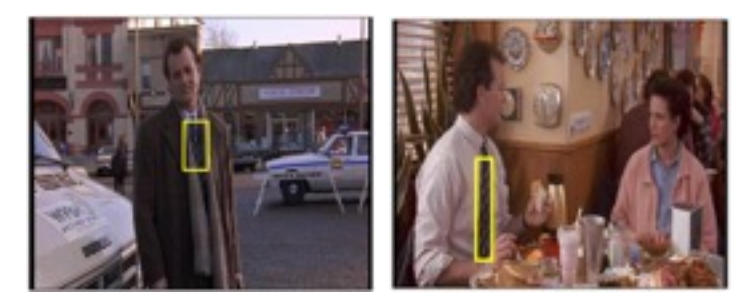

Schmid and Mohr 1997 Sivic and Zisserman, 2003

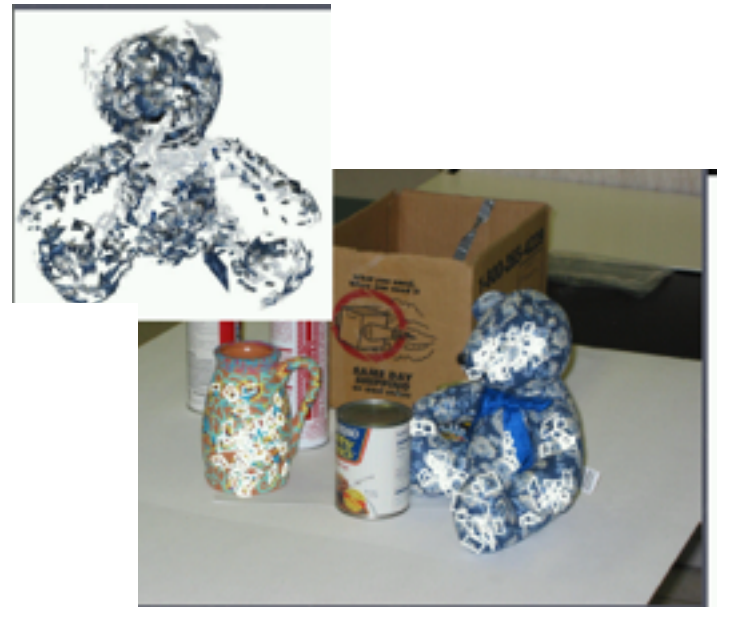

Rothganger et al. 2003 Lowe 2002

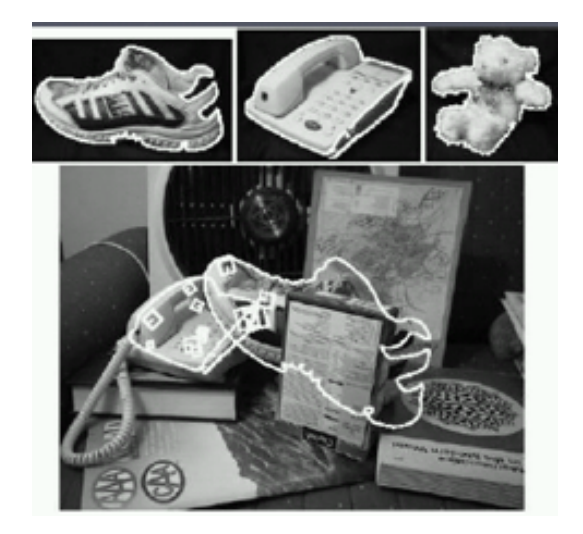

#### Kristen Grauman

### When does SIFT fail?

Patches SIFT thought were the same but aren't:

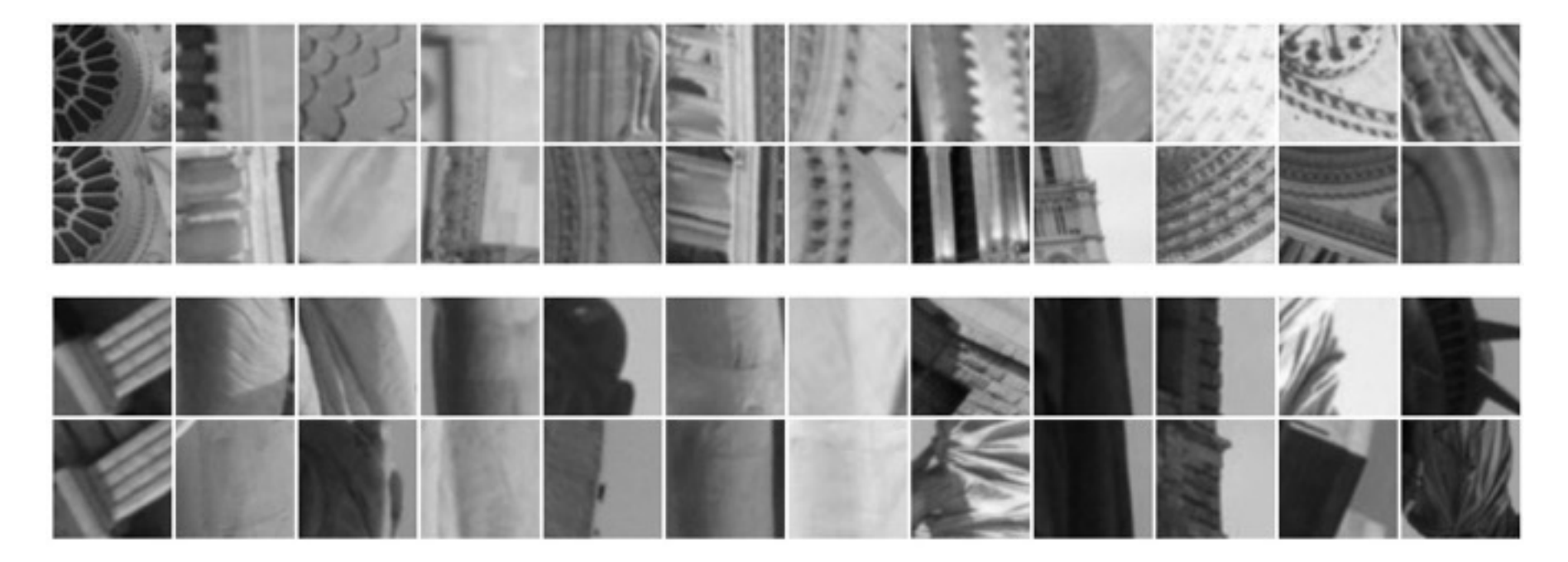

### Other methods: Daisy

#### Circular gradient binning

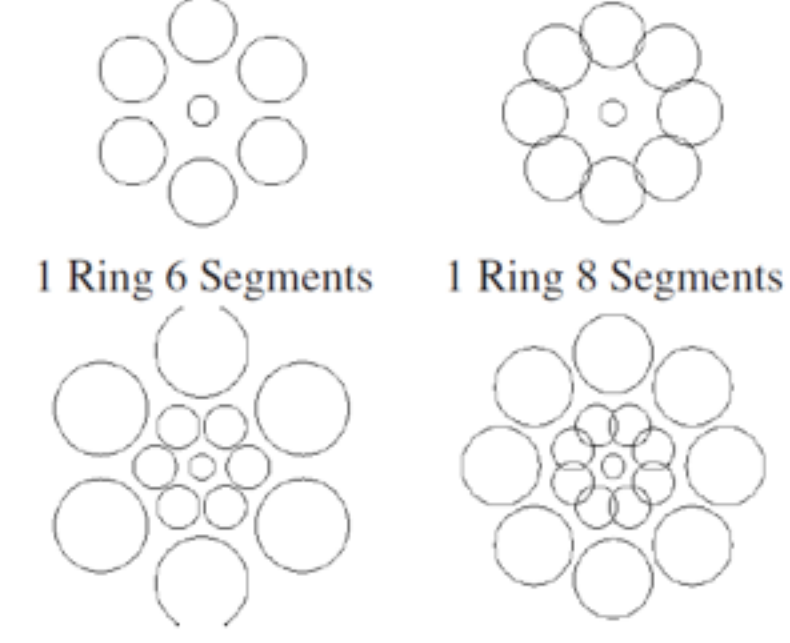

SIFT

2 Rings 6 Segments

2 Rings 8 Segments

Daisy

Picking the best DAISY, S. Winder, G. Hua, M. Brown, CVPR 09

### Other methods: SURF

For computational efficiency only compute gradient histogram with 4 bins:

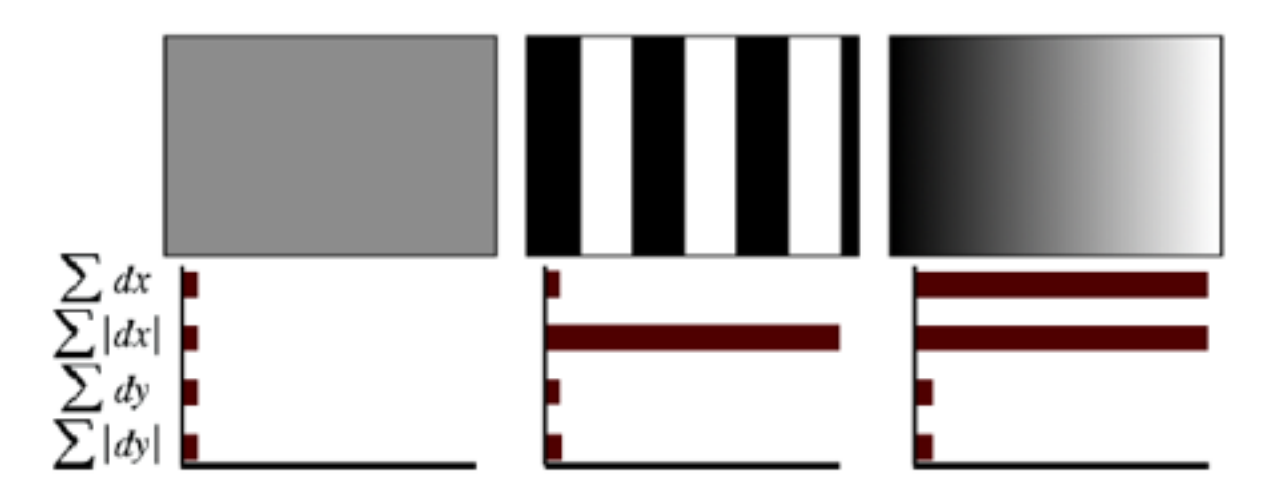

Fig. 3. The descriptor entries of a sub-region represent the nature of the underlying intensity pattern. Left: In case of a homogeneous region, all values are relatively low. Middle: In presence of frequencies in x direction, the value of  $\sum |d_x|$  is high, but all others remain low. If the intensity is gradually increasing in  $x$  direction, both values  $\sum d_x$  and  $\sum |d_x|$  are high.

SURF: Speeded Up Robust Features Herbert Bay, Tinne Tuytelaars, and Luc Van Gool, ECCV 2006

### Other methods: BRIEF

Randomly sample pair of pixels a and b. 1 if a > b, else 0. Store binary vector.

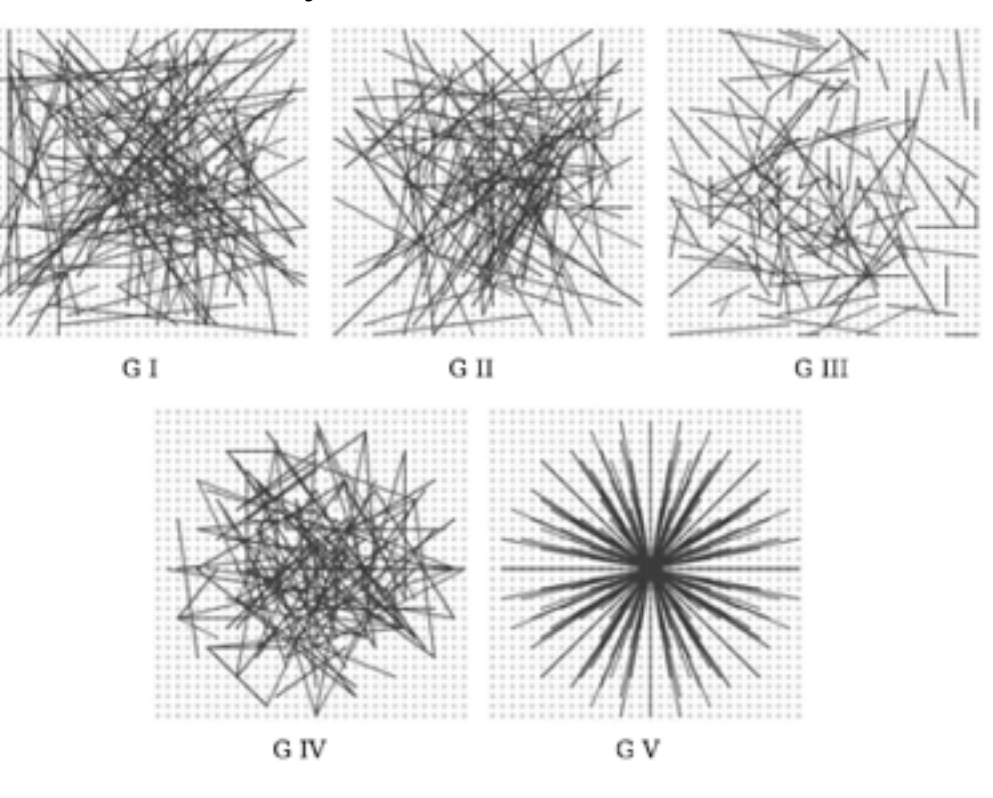

Fig. 2. Different approaches to choosing the test locations. All except the righmost one are selected by random sampling. Showing 128 tests in every image.

BRIEF: binary robust independent elementary features, Calonder, V Lepetit, C Strecha, ECCV 2010

## Feature distance

How to define the difference between two features  $f_1$ ,  $f_2$ ?

- Simple approach is  $SSD(f_1, f_2)$ 
	- sum of square differences between entries of the two descriptors
	- can give good scores to very ambiguous (bad) matches

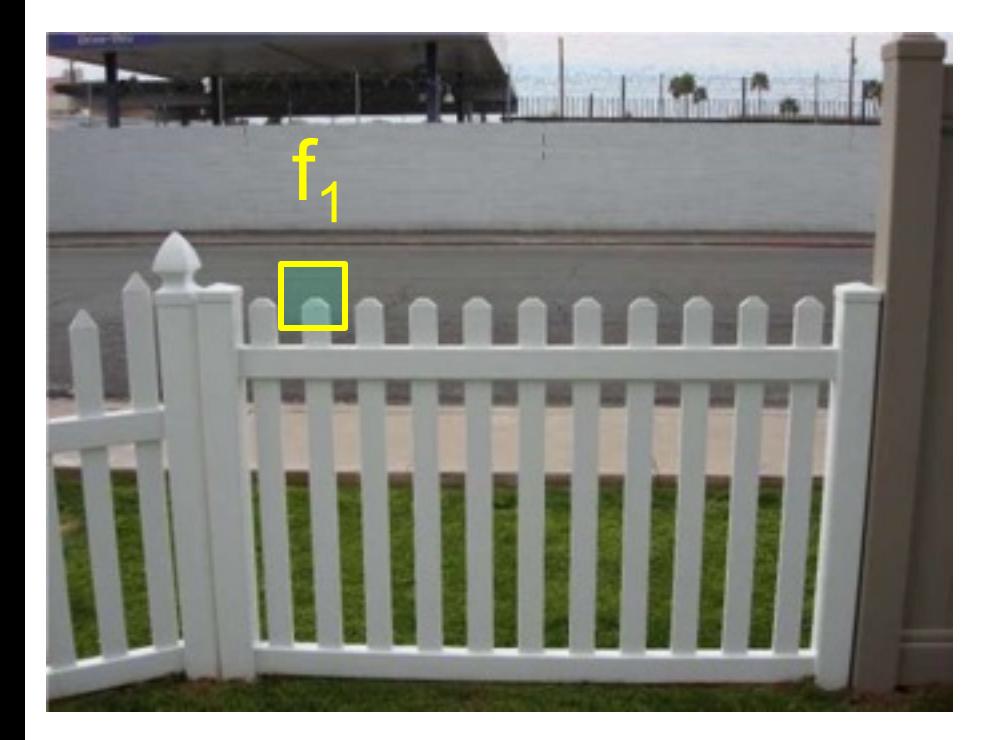

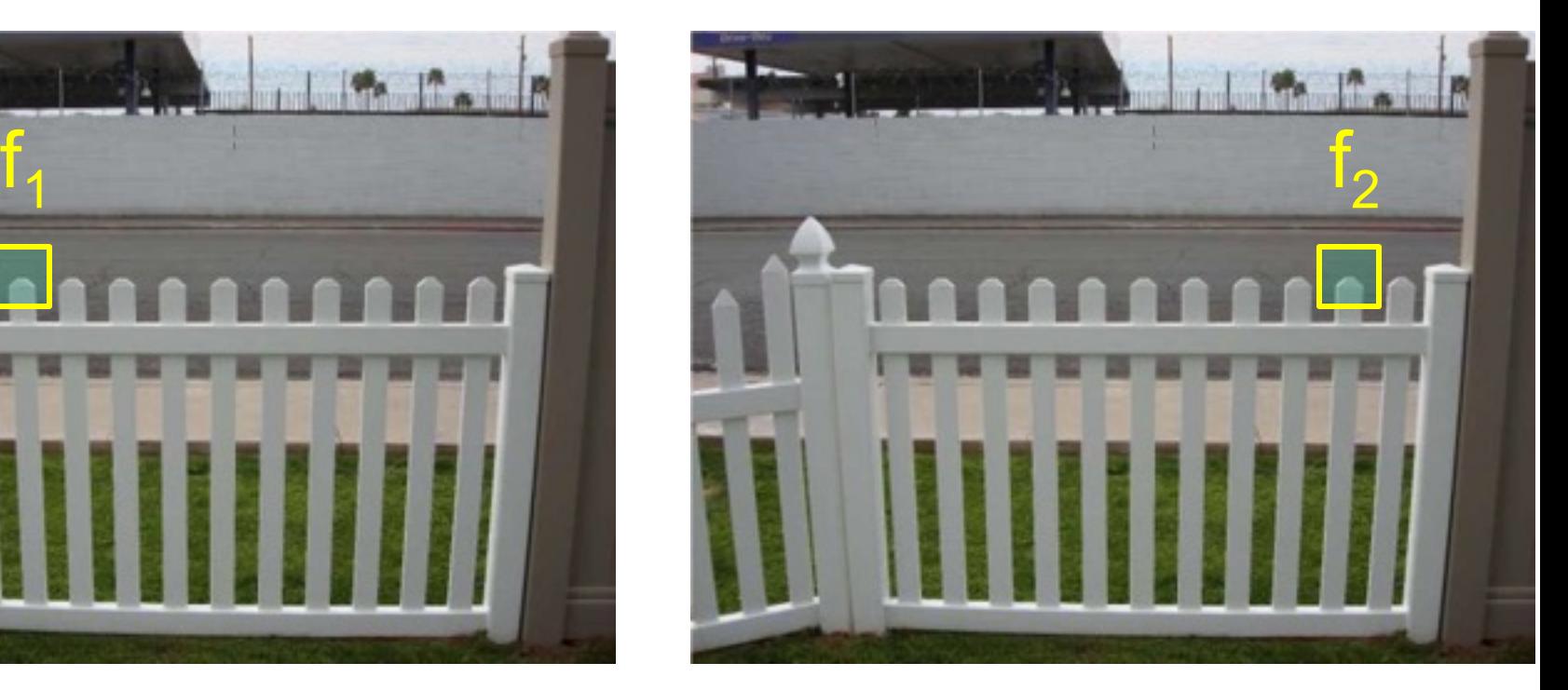

## Feature distance

How to define the difference between two features  $f_1$ ,  $f_2$ ?

- Better approach: ratio distance =  $SSD(f_1, f_2)$  /  $SSD(f_1, f_2')$ 
	- $f<sub>2</sub>$  is best SSD match to  $f<sub>1</sub>$  in  $I<sub>2</sub>$
	- $f_2'$  is 2<sup>nd</sup> best SSD match to  $f_1$  in  $I_2$
	- gives large values  $(-1)$  for ambiguous matches

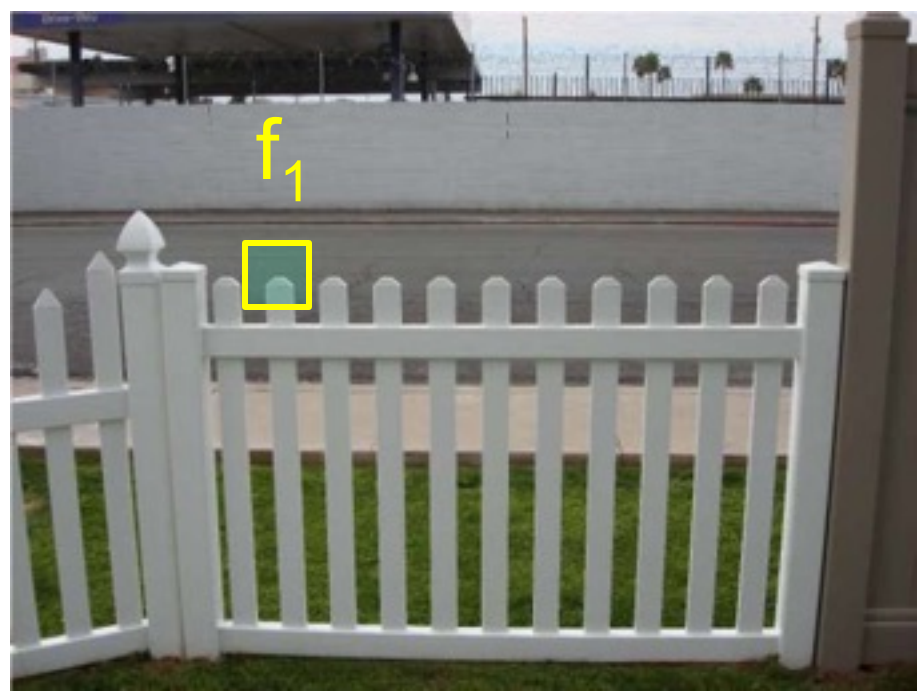

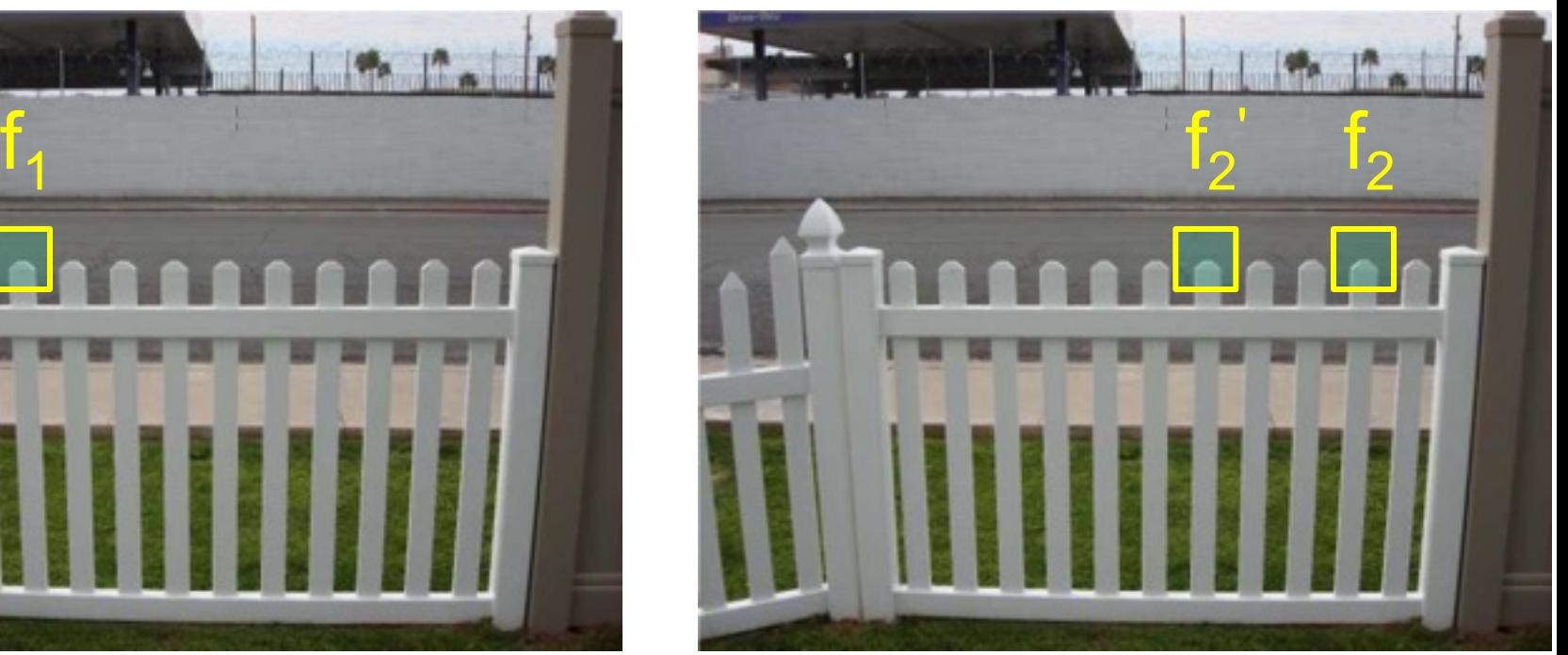

### Eliminating bad matches

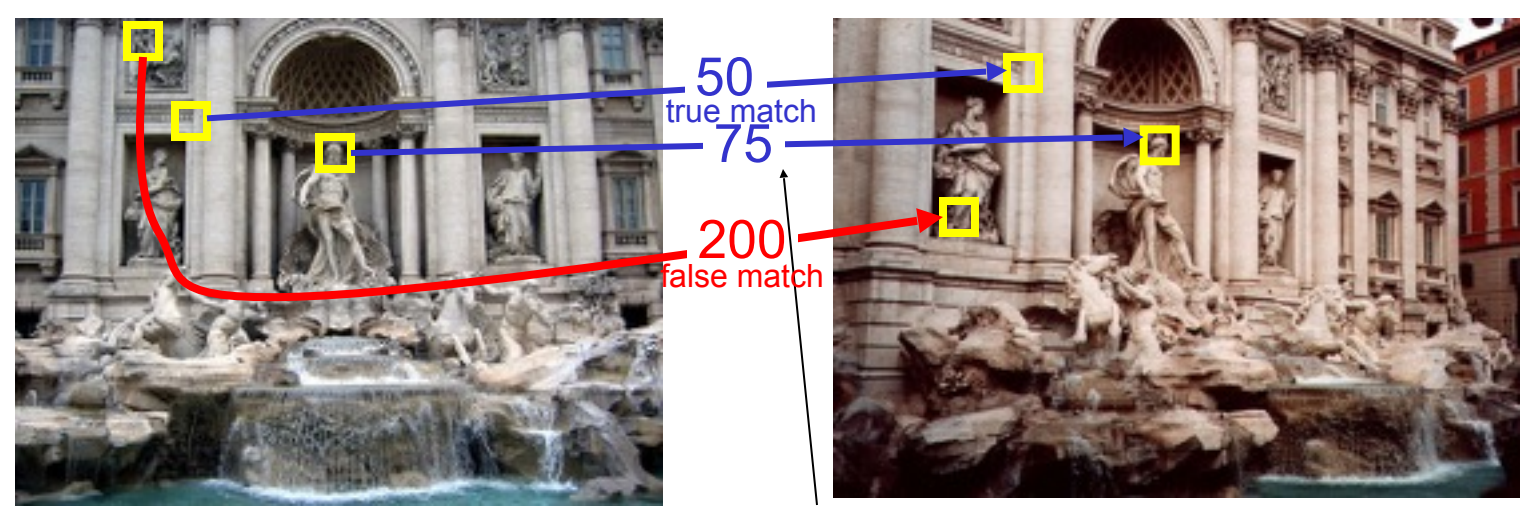

feature distance

Throw out features with distance > threshold

• How to choose the threshold?

### True/false positives

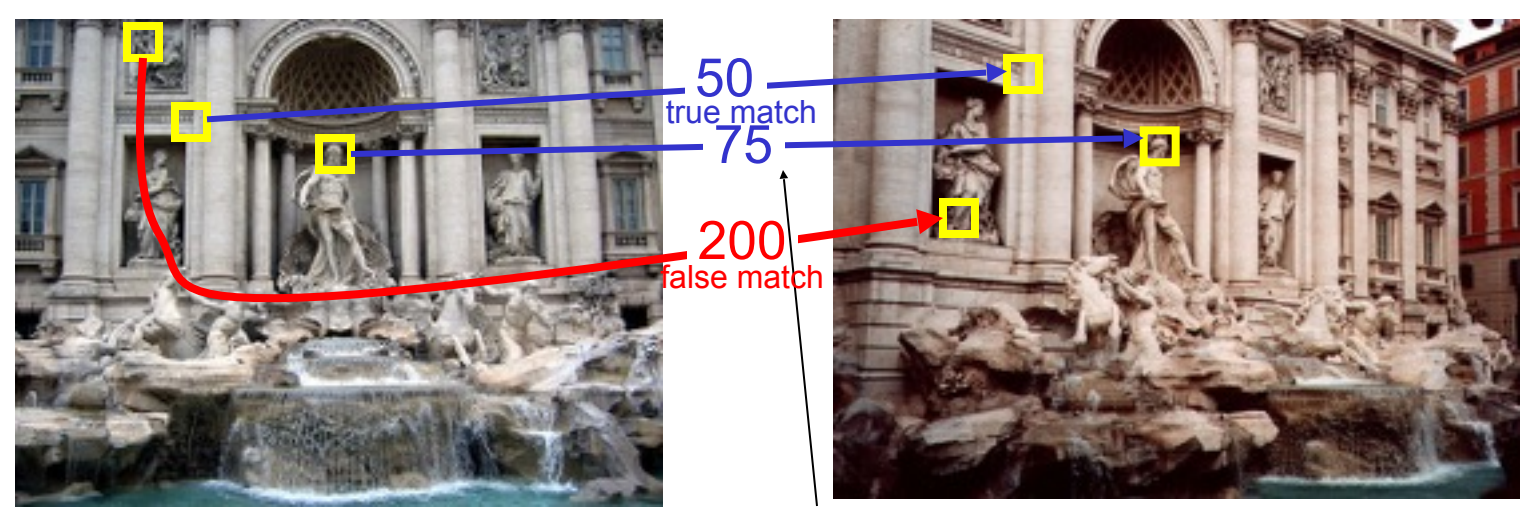

feature distance

The distance threshold affects performance

- True positives  $=$  # of detected matches that are correct
	- Suppose we want to maximize these—how to choose threshold?
- False positives  $=$  # of detected matches that are incorrect
	- Suppose we want to minimize these—how to choose threshold?

### **Local Descriptors: Shape Context**

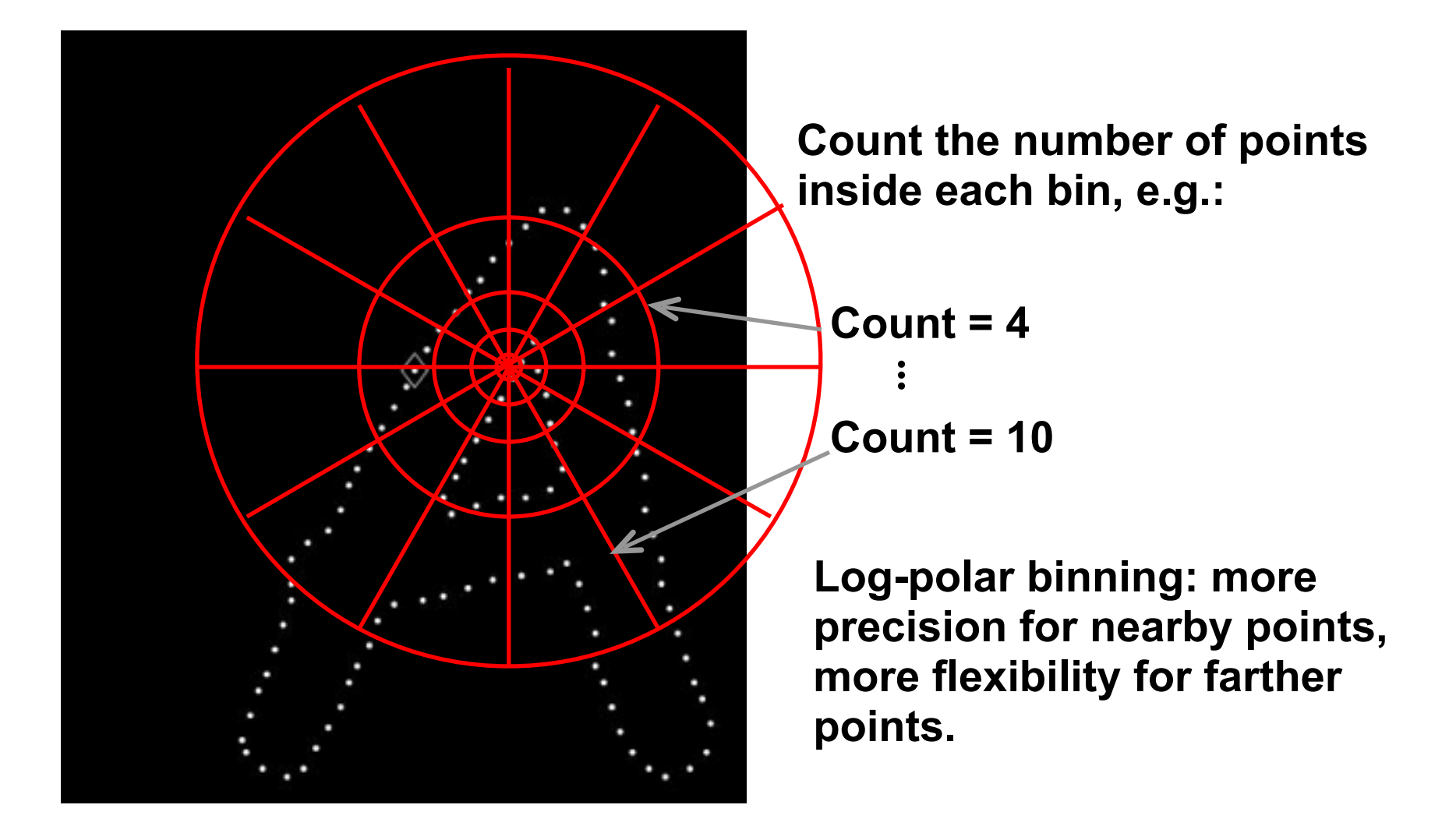

Belongie & Malik, ICCV 2001<br>K. Grauman, B. Leibe